## sem

# Application des techniques de sémantique dénotationnelle à l'implantation de l'évaluateur d'un langage fonctionnel et impératif (ouf)

#### Pascal Manoury

#### Fevrier 2007

### Brève description du «langage source»

Le «langage source» est le noyau d'un langage de programmation incluant des traits fonctionnels et impératifs.

Un programme est constitue d'une suite de declarations suivi d'une suite d'instructions.

Une declaration introduit soit un symbole de constante, un symbole de variable, un symbole de fonction ou un symbole de procedure. Les fonctions et procedures recursives doient ^etre explicitement declarees comme telles.

Les instructions sont l'affectation, l'alternative, les boucles, les blocs (avec déclarations locales), une instruction d'echappement et un mecanisme d'exception. L'alternative unaire (sans else) est admise. Il existe cinq formes de boucles (voir grammaire ci-dessous).

Les expressions du langage suivent la syntaxe LISP. Les symboles fonctionnels prédéfinis sont tous en MAJUSCULE.

Le langage connaît les types des booléens, des entiers, des chaînes de caractères. Il autorise la construction de structures de listes à la manière de LISP (listes fonctionnelles). Le langage n'autorise pas la définition de types par l'utilisateur.

Le langage n'est pas type.

## Lexique

#### Symboles et mots réservés

```
, ; = ( ) [ ] { } := ..
Cst Var Fun FunRec Proc ProcRec
If Else Loop While Until For In
Break Try With Do Raise
Print Println
```
#### Autres unités lexicales

Alphabet : caractères affichables

Ensemble de caractères :

 $=$  alpha : caractères alphabétiques (majuscules et minuscules)

 $-$  num : caractères numériques décimaux

- { alphanum : union des ci-dessus
- Unités lexicales
- $-$  identificateurs : alpha (alphanum|'?')\*
- $-$  entiers :  $'$ -'? num+
- ${\bf -}$  chaînes de caractères : toute suite de caractères de l'alphabet incluse entre guillemets (") ; un guillemet à l'intérieur d'une chaîne doit être précédé du caractère d'échappement \; le caractère (d'échappement)  $\lambda$  à l'intérieur d'une chaîne de caractères doit être précédé de lui même.

#### Valeurs et fonctions prédéfinies

```
IF NIL CONS CAR CDR TRUE FALSE
PAIR? NIL?
AND OR NOT EQ? LE? LT? GE? GT?
ADD MUL SUB DIV
```
## Grammaire

Les non terminaux sont notés en PETITES MAJUSCULES. les terminaux sont notés en caractères typographiques, les ensembles de terminaux sont id pour les identicateurs, num pour les constantes entieres et str pour les chaînes de caractères.

```
PROG : = DECS STATS
D_{\text{ECS}} : :=
         j Dec Decs
DEC ::= \text{Cst} id = \text{EXP} ;
              Var id ;
              Fun ( id IDs ) = EXP ;
              FunRec ( id \text{IDS} ) = \text{EXP};
              Proc id (PRMS) = STATProcRec id ( PRMS ) = STAT
STAT : := id (ARGS);
              id := EXP ;
              \{ DECS STATS \};
              If EXP STAT
              If EXP STAT Else STAT
              Loop STAT
              Loop While EXP STAT
              Loop Until EXP STAT
              Loop For ( id In RNG ) STAT
              Break;
              Try STAT With CATCHES
              Raise id;
```
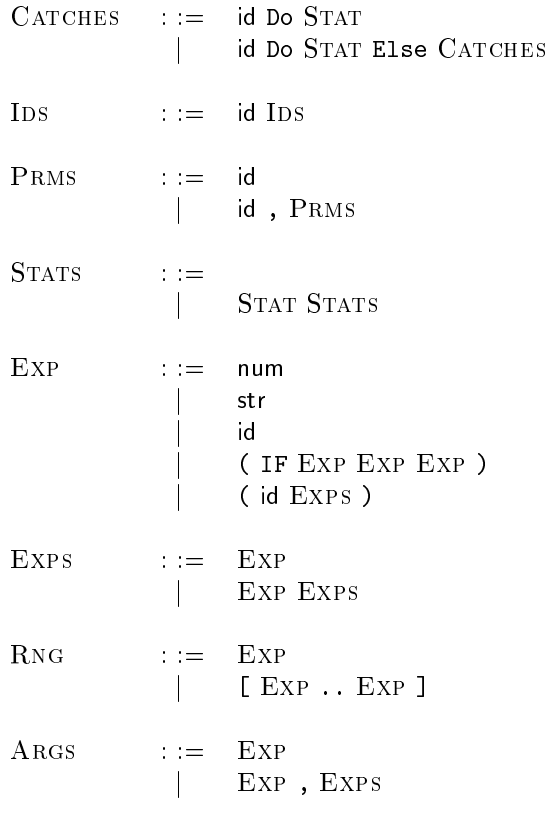

# Remarque

Le traitement du mécanisme d'exception n'est pas entièrement achevé. Les exceptions ne sont pas utilisables dans les expressions. De plus, l'environnement des continuations (les *catches*) associées à un try ne passe pas aux procédures. L'exemple ci-dessous échoue :

```
eleph@oxygene:~/LMD/CL/Prog/src$ cat ex16.src
Proc ex(x) = \{If (EQ? x 0)
   Raise EXCEPTION;
 Else
    Println("Normal");
};
Println("Finit mal:");
Try ex(0);
With EXCEPTION Do Println("Exception");
eleph@oxygene:~/LMD/CL/Prog/src$ ./sem ex16.src
Finit mal:
Fatal error: exception Failure("eval fatal: <: "EGET: NOT FOUND"")
```